## **OʻRGATUVCHI VIDEO DARSLARNING YARATISHGA MOʻLJALLANGAN DASTURIY TA'MINOT**

*Oʻroqova Sharofat Bahodir qizi-Nizomiy nomidagi TDPU Axborot texnologiyalari kafedrasi katta oʻqituvchisi*

*Qayimova Durdona Baxodir qizi-Nizomiy nomidagi TDPU Axborot tizimlari va texnologiyalari 2-bosqich talabasi*

Oʻrgatuchi video darslarni yaratishga moʻljallangan bir qancha dasturlar mavjud. Ular yordamida foydalanuvchilar tomonidan iliq kutb olinadigan hamda keng yoritilgan video darslarni ishlab chiqishimiz mumkin. Foydalanuvchilarning bilish darajalari va ularning talablaridan kelib chiqqan holda video darslarni yaratish uchun dastur tanlaymiz. Biz ham bir qancha dasturlarni tahlil qilishni boshlaymiz. Quyida video darslar tayyorlash uchun qulay boʻlgan dasturlarning roʻyxatini keltirilgan.

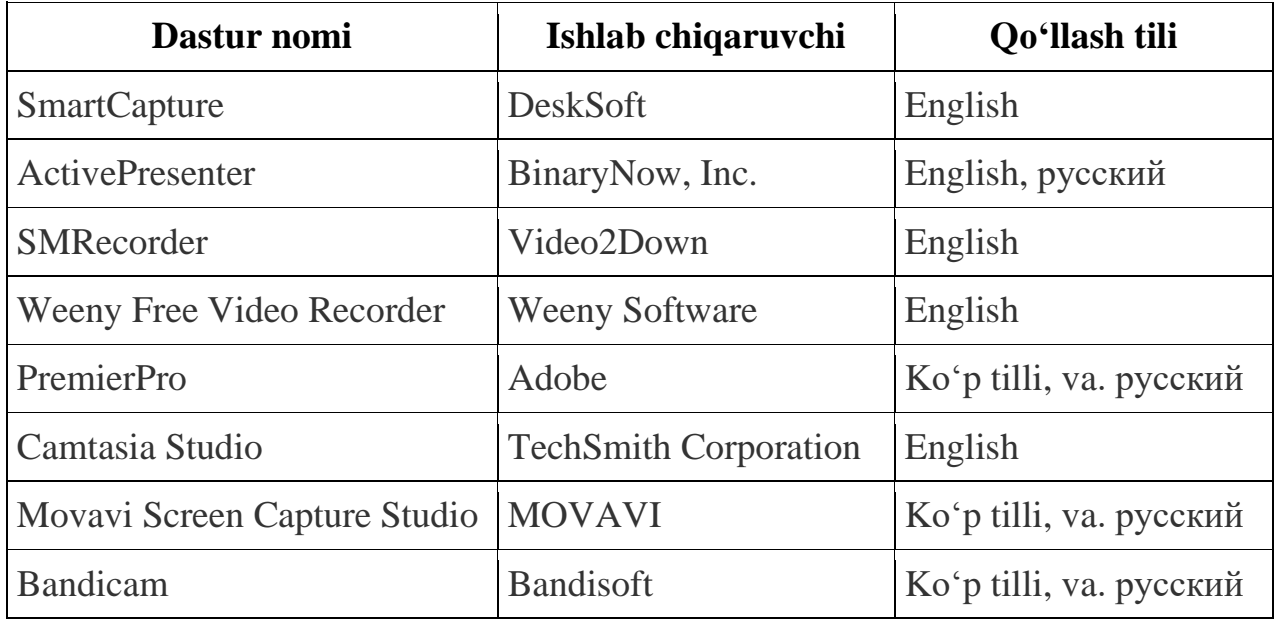

**Movavi** - bu rus tilidagi video muharriri boʻlib, u juda sodda interfeysga ega boʻlib, yaxshi xususiyatlarga ega.

Biz ushbu dasturni oʻrnatdik va batafsil oʻrganib chiqdik. Dasturdan izlanishda foydalanish 7 kun davom etadi. Keyin uni faollashtirish kerak.

Batafsil oʻrganib chiqqandan soʻng, biz shunchaki videoni kesishga imkon beradigan oddiy dastur emasligini bilib olamiz. Movavi koʻplab afzalliklarga ega. Ularning asosiylari quyidagilarni oʻz ichiga oladi.

Ushbu dastur 3D-ni qoʻllab-quvvatlaydi va bizga monitor ekranidan video olish imkonini beradi.

Bu juda qulay "ish maydoni"ga ega. Ovozni qayta ishlash uchun audio muharririga kirishning hojati yoʻq, chunki ovoz alohida trekda namoyon boʻladi.

**SmartCapture** - bu dastur foydalanuvchi interfeysi aniq va tushunarli hamda turli xil xususiyatlarga ega boʻlgan ekranni tasvirga olish dasturiy vositasidir. U toʻrtburchaklar shaklidagi ekran maydonlarini, butun ob'ektlarni, qamrab olishi va videoga tanlangan standartga mos ravishda oʻz ishini olib boradi. Olingan videolarni juda osonlik bilan qisqartirish mumkin va rang chuqurligini istalgan qiymatga oʻzgartirish mumkin. videolarni ulashish, saqlash, buferga nusxalash, elektron pochta manziliga yoki istalgan video muharririga yuborish mumkin.

**Adobe Premiere Pro -** Adobe Systems kompaniyasi mahsuloti boʻlib, dinamik tasvirlarni, videolarni tahrirlash, montaj qilish, kompozitsiya yaratish, muharrirlash, animatsion montajlar qilish, maxsus effektlar yaratish, video roliklarni rangi, yorqinligini moʻtadillashtirish va shunga oʻxshash illyuzion video roliklarni yaratish imkoniyatlariga ega boʻlgan dastur hisoblanadi.

Adobe Premiere Pro dasturini ancha keng tarqalgan After Effects dasturi bilan qiyoslashadi. Adobe Premiere Pro dasturi After Effectsga oʻxshash boʻlsada, unga solishtirganda sifatli va keng imkoniyatlarni taqdim etadi. Undan tashqari shu vazifani bajarishga yordam beruvchi Photoshop dasturi esa statik tasvirlar ustida ishlaydigan kuchli vositalardan hisoblansada, Adobe Premiere Pro va After Effects dasturlari dinamik tasvirlar (kino, roliklar, videokliplar) bilan ishlash imkonini beradi.

Hozirda bu dastur yordamida kliplar, animatsiyalar, reklama roliklari, televideniyada telekoʻrsatuvlar, kinolar, prezentasiyalar ishlanmoqda. Adobe Premiere Pro dasturi media trekli dastur hisoblanadi. Unda ham Adobe Photoshop

377

kabi bir necha qatlamlar bilan ishlash mumkin. Bu qatlamlar turli rasm, musiqa, video, animatsiya, matn koʻrinishida boʻlishi mumkin.

Ma'lumki, musiqasiz biror rolikni, videoni, kinoni tasavvur qilish qiyin. Har qanday professional studiya mehnat faoliyatida albatta biror musiqadan foydalaniladi.

Adobe Premiere Pro dasturi imkoniyatlaridan eng muhimlari quyidagiсha keltirilgan:

*Mukammallashtirilgan foydalanuvchi interfeysi* - Adobe Premiere Pro dasturini Adobe kompaniyasining videofragmentlarni qayta ishlash uchun moʻljallangan boshqa dasturlari bilan solishtirganda, interfeys va palitralardan foydalanish ancha qulay. Yangi interfeys ekran boʻshlig'idan samarali foydalanishni ta'minlaydi va foydalanuvchi ishini osonlashtiradi. Dasturda ma'lum sinfdagi vazifalarni bajarish uchun oʻrnatilgan ishchi maydonlar orasida o"tish mumkin.

*Animatsiyalarning yaxshilangan paradigmasi* - Adobe Premiere Pro dasturi qatlamlarni animatsiyalash nuqtai-nazaridan bir qancha afzalliklarga ega, jumladan Graph Editor (Grafik muharrir) sohasini keltirish mumkin. Graph Editor montaj stolida grafika xossalarini sozlash imkonini beradi. Ushbu soha qatlam xususiyatini ko, rishning qulay va samarali usulini taqdim etadi va animatsiyalarni sozlashni osonlashtiradi.

Kengaytirilgan eksport - Windows operasion tizimi uchun Adobe Premiere Pro dasturi Adobe Media Encoder mexanizmini taqdim etadiki, u AVI, FLV, H.264, 264 Blu-Ray, MPEG2, MPEG2 Blu-Ray, MPEG2-DVD, MPEG4 formatlaridagi fayllarni eksport qilishni osonlashtiradi. Adobe Premiere Pro boshqa Adobe dasturlari bilan toʻliq bog'lana olish imkoniga ham egadir.

Premier Prodan boshqa yana bir qancha darsturlar videolar ustida ishlash imkonini beradi bular, DaVinci Resolve, Final Cut Pro, FilmoraPro, Shotcut, Camtasia Studio, KineMaster.

Bularning bari yordamida biz video darslar yaratishimiz mumkin. Toʻg'ri barcha dasturlarning oʻziga hosligi va oʻz imkoniyatlari bilan ajralib turadi. Lekin ularning orasida video darslar yaratishda eng ommobop boʻlib hisoblangan dastur bu Camtasia Studio dasturidir. Uning imkoniyatlari keng va interfeysi soddaligi bilan koʻplab foydalanuvchilar tomonidan ma'qullangan.

Camtasia Studio dasturi – bu kompyuter monitori ekranidagi tasvirlarni yozib olish imkonini beruvchi juda ham qulay kuchli dastur hisoblanadi. Ushbu dastur yordamida biz ekrandagi jarayonlari oson tasvirga olishimiz, vebkameralar orqali videoga olishimiz, Power Point taqdimotlarini, hamda audio yozuvlarni yaratishimiz mumkin. Dastur videoni tahrirlash imkonini beradi: turli effektlar berish, toʻg'rilash, ravshanlik, ularning oʻlchamlarini almashtirish, kerakli formatlarda saqlash va boshqalar.

Camtasia Studio – video darsliklar, taqdimotlar va boshqa shunga oʻxshash kuzatuvchilarga namoyish etiladigan materiallar yaratish uchun moʻljallangan. Camtasia Studio dasturida monitor ekranidagilarni video tasvirga olishdan tashqari videoni tahrirlash imkoniyati ham mavjud.

## **FOYDALANILGAN ADABIYOTLAR ROʻYXATI**

1. Saidiabzal, S. (2023). Comparative analysis of programming languages used in education. *образование наука и инновационные идеи в мире*, *22*(1), 151- 153.

2. Abduxakimovna, A. S., & Nasiba, K. (2023). Computer graphics as a means for forming professional competences. *образование наука и инновационные идеи в мире*, *22*(1), 146-147.

3. Elmurzaevich, M. A. (2022, February). Use of cloud technologies in education. In Conference Zone (pp. 191-192).

4. Elmurzaevich-TSPU, M. O., & Rustamovich, A. J. (2019). The benefits of using information technology in the education system. European Journal of Research and Reflection in Educational Sciences Vol, 7(12).

5. Ilyich, M. E. (2023). Big data analysis in education. World Bulletin of Management and Law, 23, 74-76.

6. Muratov, E. I. (2020). Improving the quality of the educational system of higher educational institutions by means of the involvement of students in the educational process with the use of analytical possibilities of neural network technologies. Theoretical & Applied Science, (9), 21-23.

7. Bagbekova, L. (2020). Distance education system as a new form of teaching. Theoretical & Applied Science, (9), 12-14.

8. Kadirbergenovna, B. L. (2022, February). Massive open online course basic requirements for digital educational resources. In Conference Zone (pp. 187- 190).

9. Qizi, U. S. B. (2022). The role of video production in modern pedagogical technologies.

10. Хасанов, А. А., & Ўроқова, Ш. Б. Қ. (2021). Цифровизация образования на современном этапе развития информатизированного общества. Scientific progress, 2(1), 300-308.

11. Qizi, U. S. B. (2021). Digitization Of Education At The Present Stage Of Modern Development Of Information Society. The American Journal of Social Science and Education Innovations, 3(05), 95-103.

12. Бакиева, З. Р. (2022). Компьютерли анимацияни ўқитишнинг электрон таълим платформасини яратиш технологияси. Fizika Matematika va Informatika, 21(3), 177-181.

13. Бакиева, З. Р. (2022). Талабаларга компьютерли анимацияни ўқитишда анимация яратиш босқичлари. Digital technologies in innovative education problems and solutions, 1(1), 206-210.

## **ELEKTRON TA'LIM RESURSLARI TUSHUNCHASI VA UNING TA'LIM JARAYONIDAGI OʻRNI**

*Oʻroqova Sharofat Bahodir qizi-Nizomiy nomidagi TDPU Axborot texnologiyalari kafedrasi katta oʻqituvchisi Hamroqulov Nurbek Nabijonovich-Nizomiy nomidagi TDPU Axborot*